# **Tomodensitométrie**

## -1/2-

## **URGENT – Notice corrective de matériel médical Station de travail Extended Brilliance Workstation (EBW)**

Des problèmes au niveau de la station de travail Extended Brilliance Workstation (EBW) équipée de la version logicielle 4.0.2, 4.5.2 ou 4.5.3 peuvent altérer l'affichage des informations patient/annotations et/ou conduire à une mauvaise interprétation des images

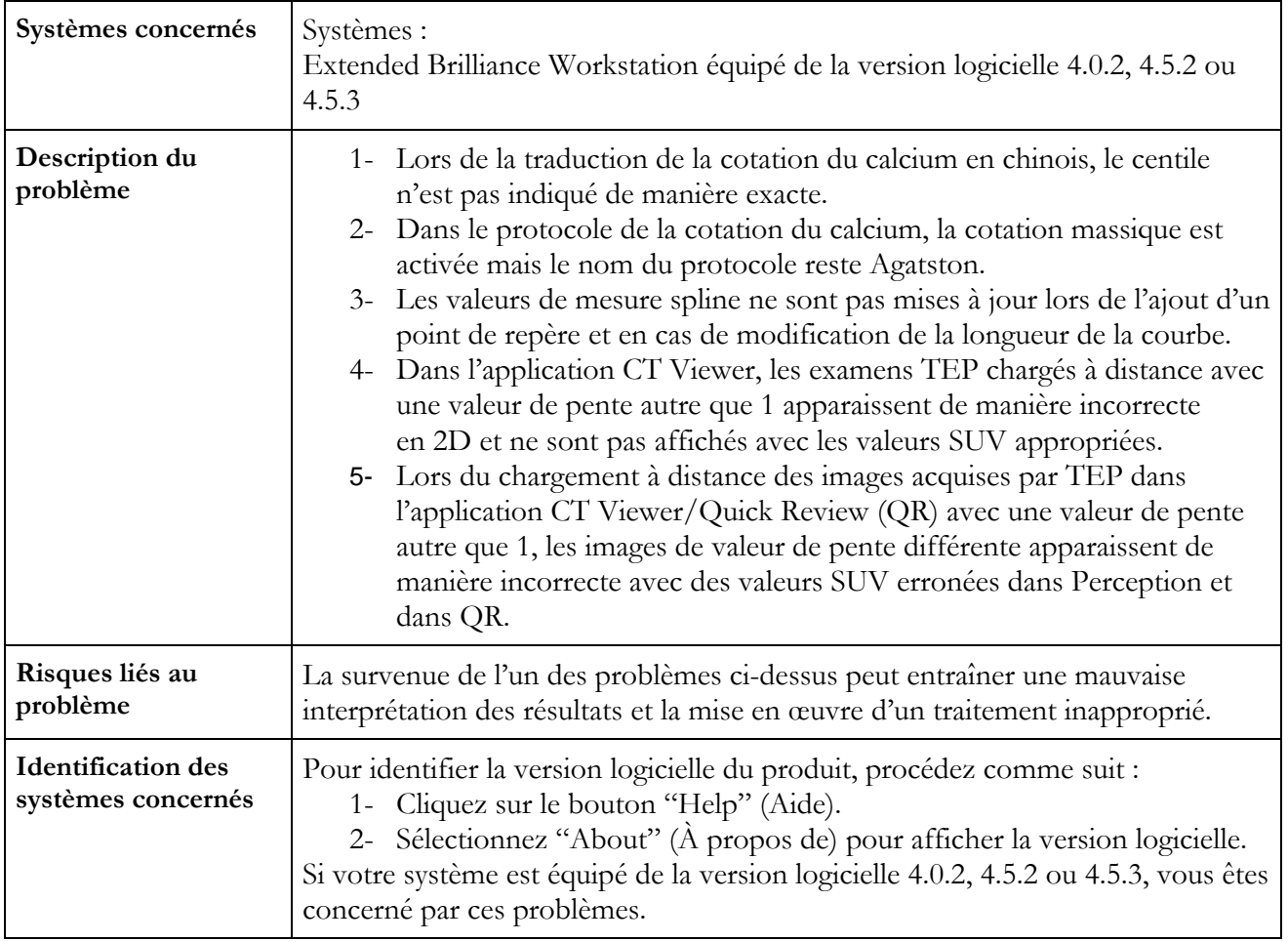

## **Tomodensitométrie**

#### -2/2-

## **URGENT – Notice corrective de matériel médical Station de travail Extended Brilliance Workstation (EBW)**

Des problèmes au niveau de la station de travail Extended Brilliance Workstation (EBW) équipée de la version logicielle 4.0.2, 4.5.2 ou 4.5.3 peuvent altérer l'affichage des informations patient/annotations et/ou conduire à une mauvaise interprétation des images

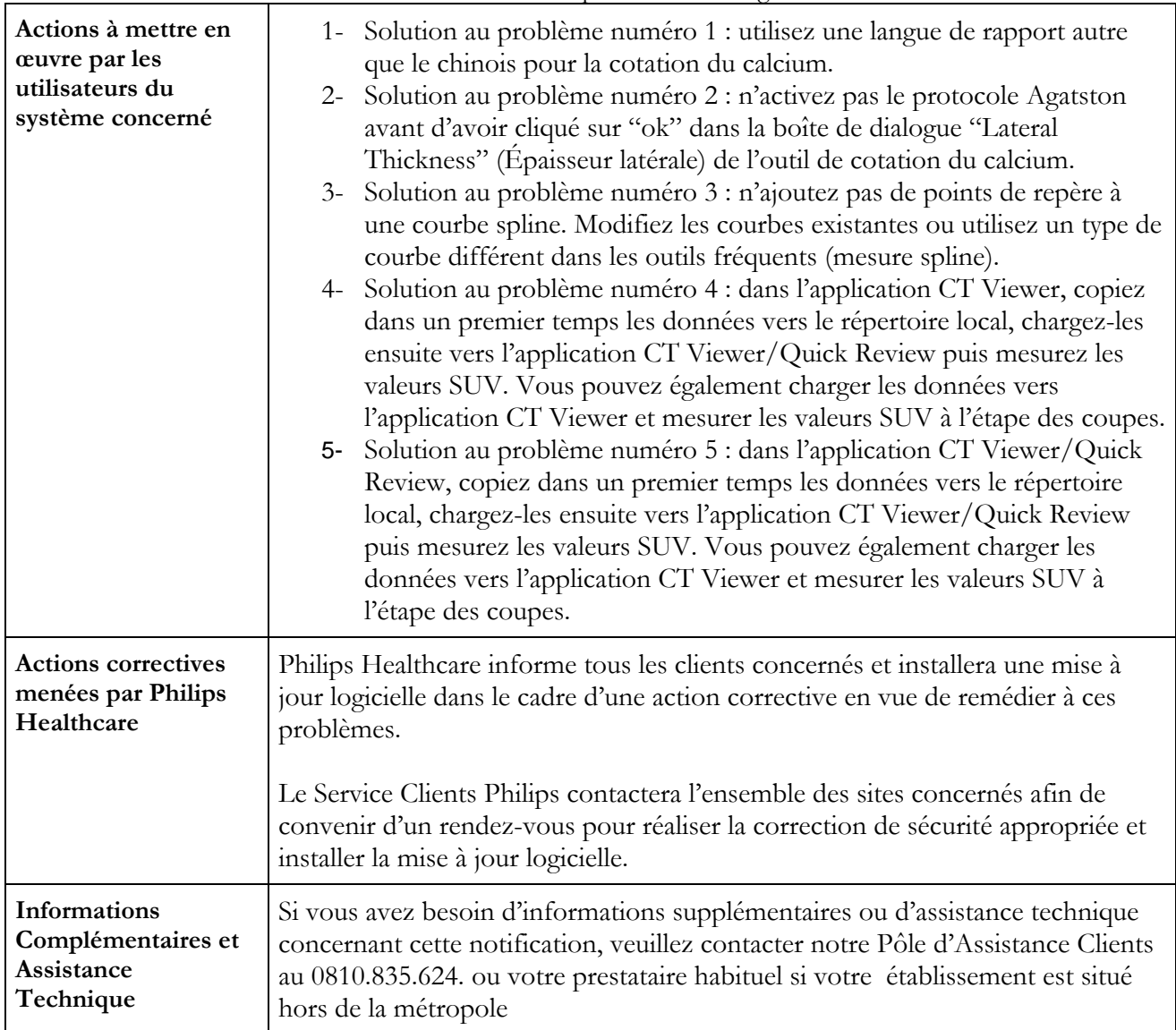